## **6.2.1. - Verwenden von relativen Daten**

In SecuTix 360° ist es möglich, in manchen Berichten relative Datumsangaben in Berichten zu verwenden.

Sie können also z.B.

- einen Tagesbericht erstellen, der immer die Daten von Gestern enthält
- einen Bericht über die letzten 3 Tage erstellen
- über den letzten Monat in Form eines Monatsberichts reporten
- usw.

Hierfür verwenden Sie bitte die Filter im Abschnitt "Verkaufsperiode"

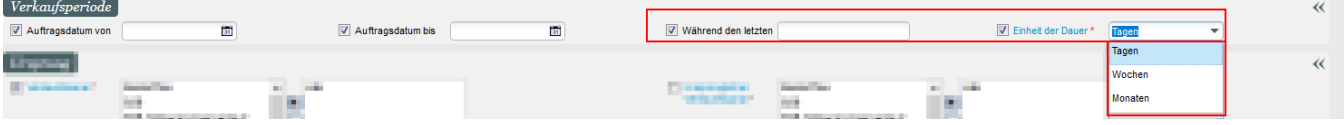

Diese Funktion lässt sich besonders gut kombinieren mit dem [automatischen Versand von Berichten](https://confluence.secutix.com/display/DOCDE/6.4.+-+Automatischer+Versand+von+Berichten)